**Basis-Workshop**

**Befehle in NXC (Not eXactly C)**

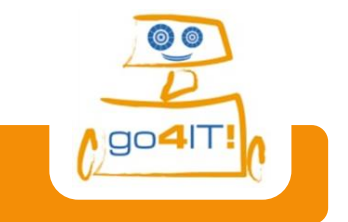

```
task main() task = Aufgabe, main = Haupt..
 {
    hier – innerhalb der Klammern –
    stehen alle Befehle des Gesamtprogramms
 }
```
## **Steuern der Motoren des Roboters:**

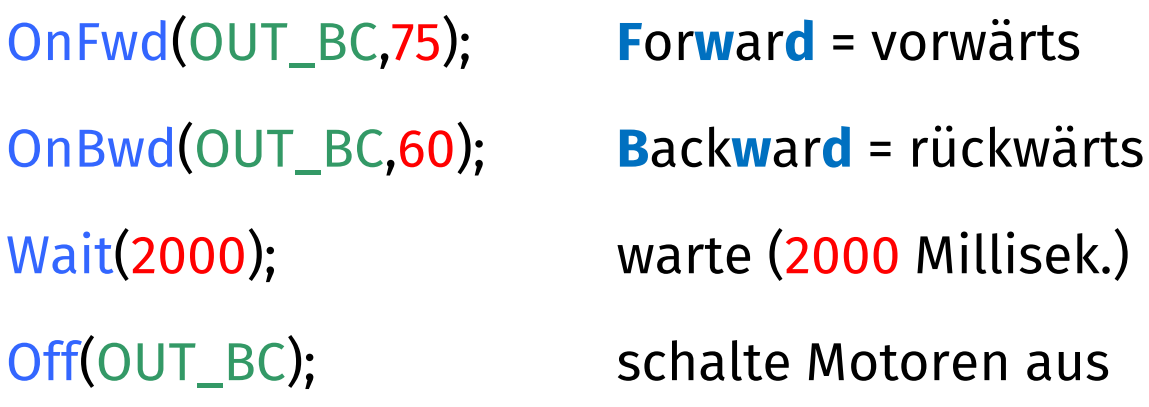

**repeat(4)** wiederhole (4mal)

```
hier – innerhalb der Klammern–
stehen nur die Befehle, die man
während des Gesamtprogramms
wiederholen möchte
```
}

{

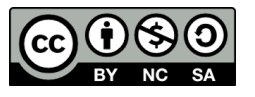

**Basis-Workshop**

**Befehle in NXC (Not eXactly C)**

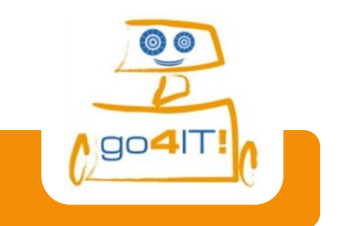

## **Ansprechen der Sensoren des Roboters**:

SetSensorTouch(IN\_1); **until**(SensorTouch(IN\_1) **==** 1);

SetSensorSound(IN\_2); **until**(SensorSound(IN\_2) **>** 50);

SetSensorLight(IN\_3); **until**(SensorLight(IN\_3) **<** 35);

SetSensorUS(IN\_4); **until**(SensorUS(IN\_4) **>**10);

Die Zahlen/Zeichen in **ROT** sind nur Beispielwerte und können individuell angepasst werden.

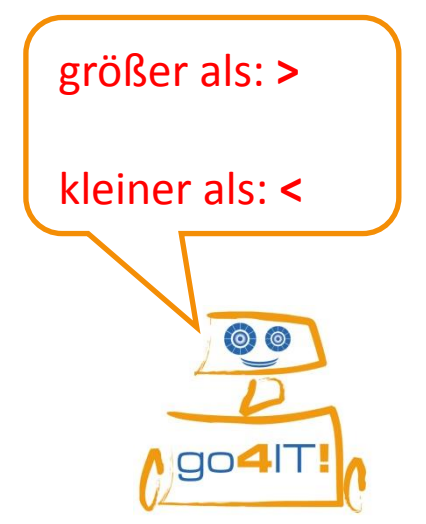

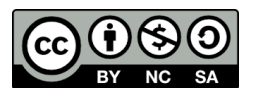